collaboration

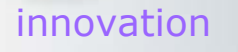

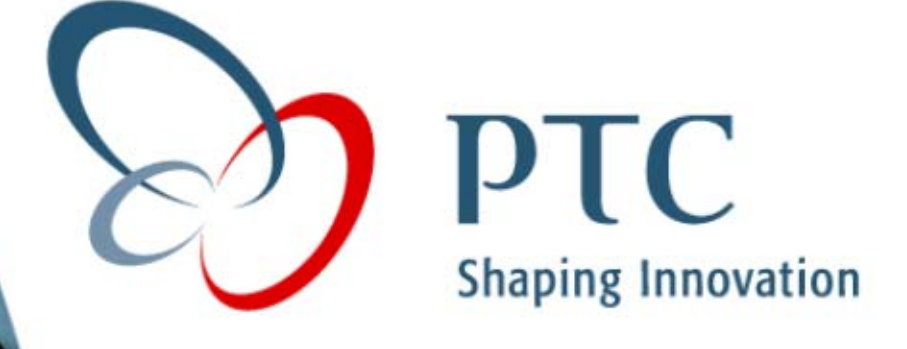

# **Pro/ENGINEER Pro/ENGINEER 2001 2001**

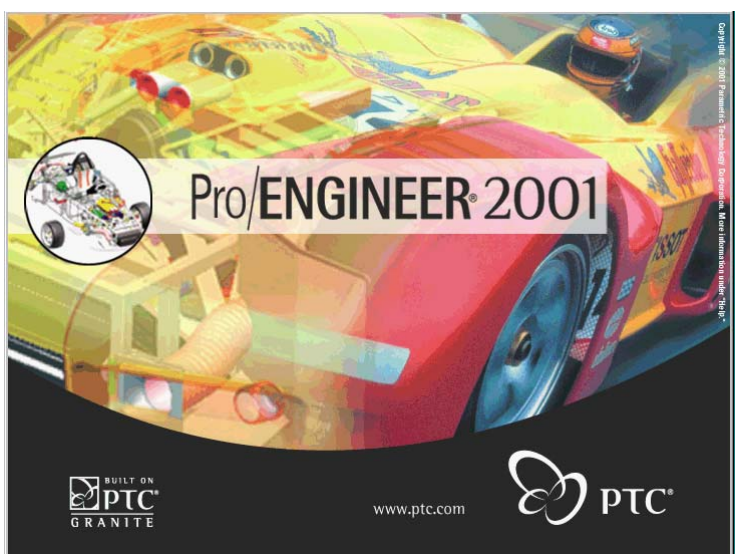

*global solutions*

## **Tool Relocation Matrix Tool Relocation Matrix**

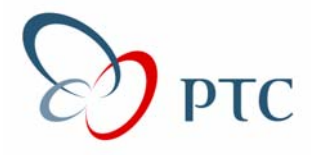

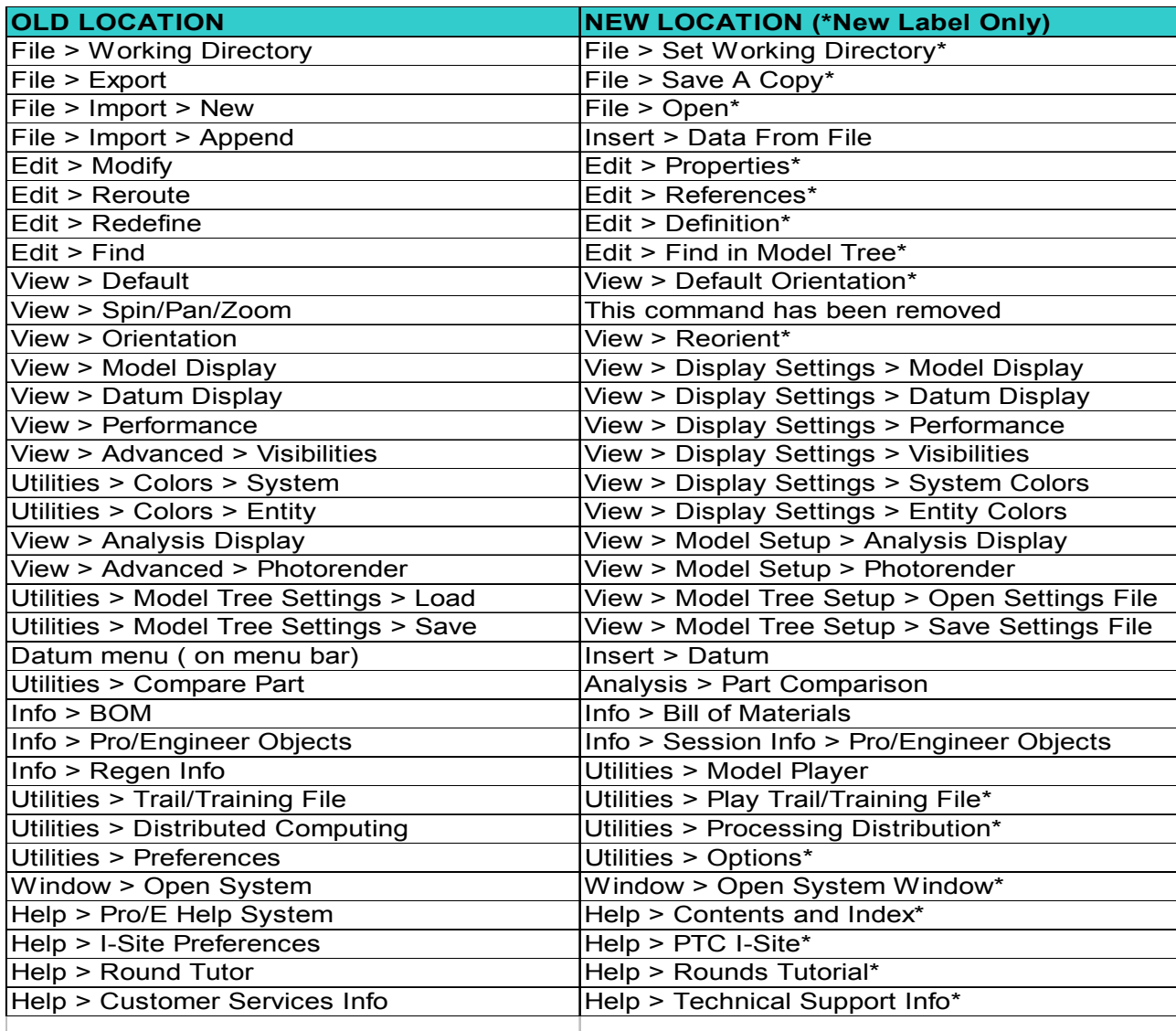

#### **Pro/E 2001 - Pro/E 2001 - File >**

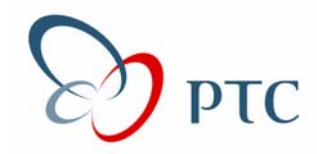

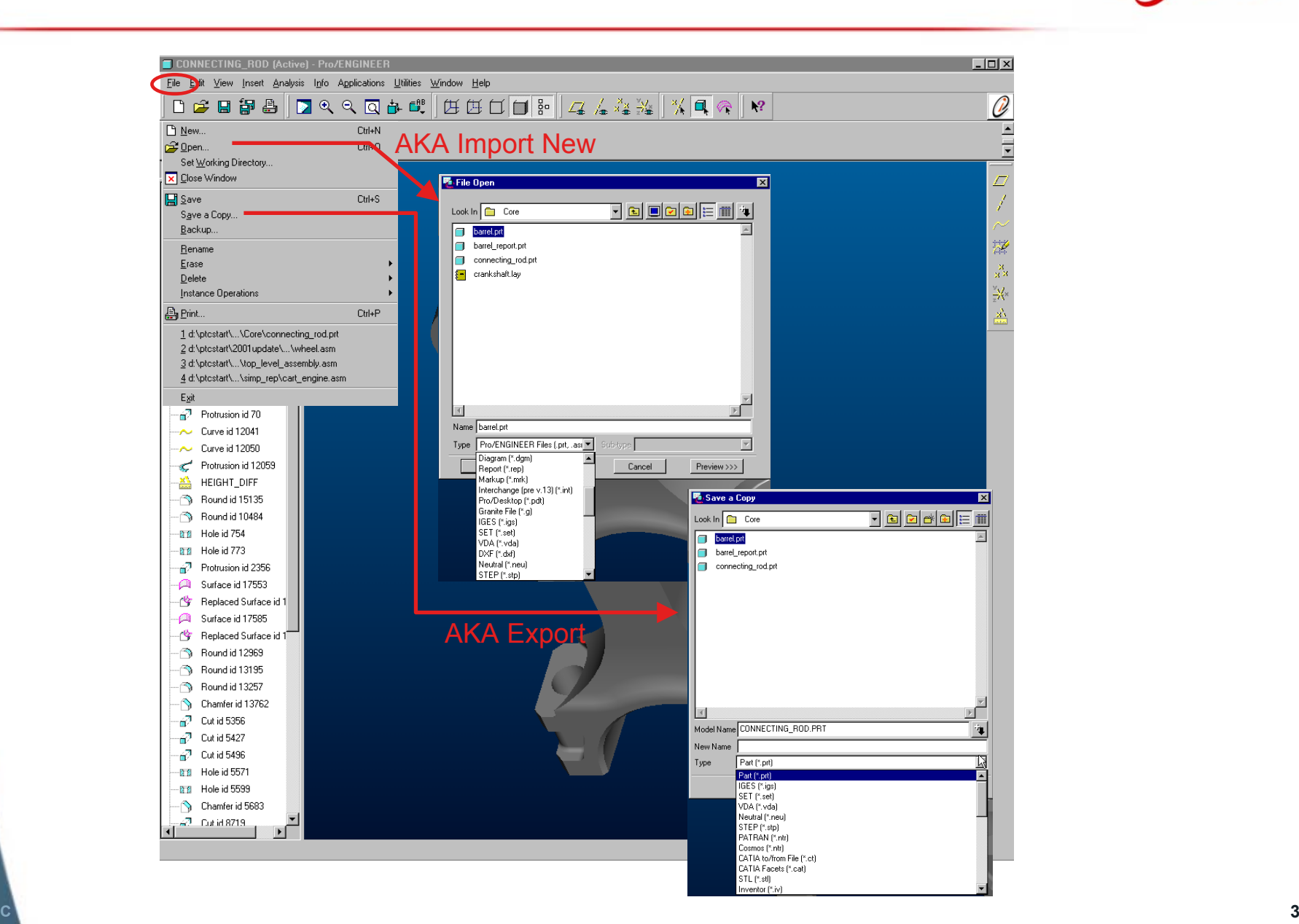

**© 2001 PTC**

#### **Pro/E 2001 - Pro/E 2001 - Edit >**

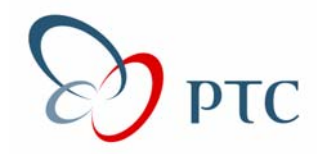

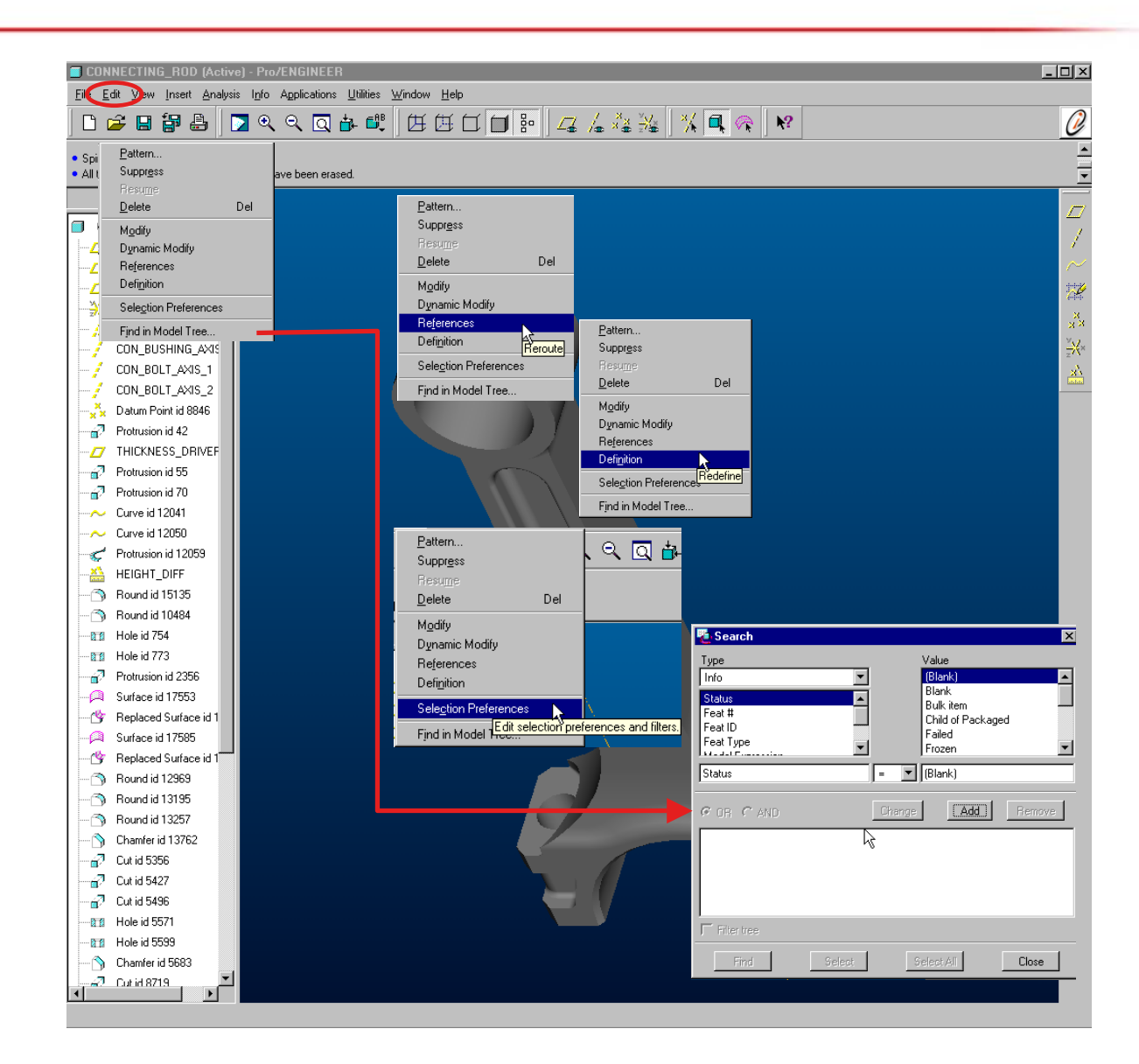

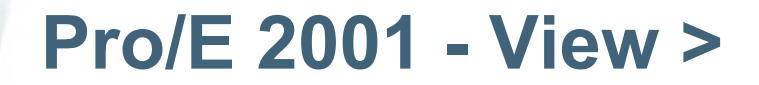

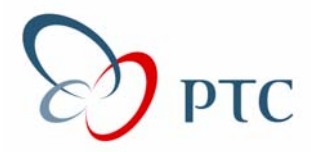

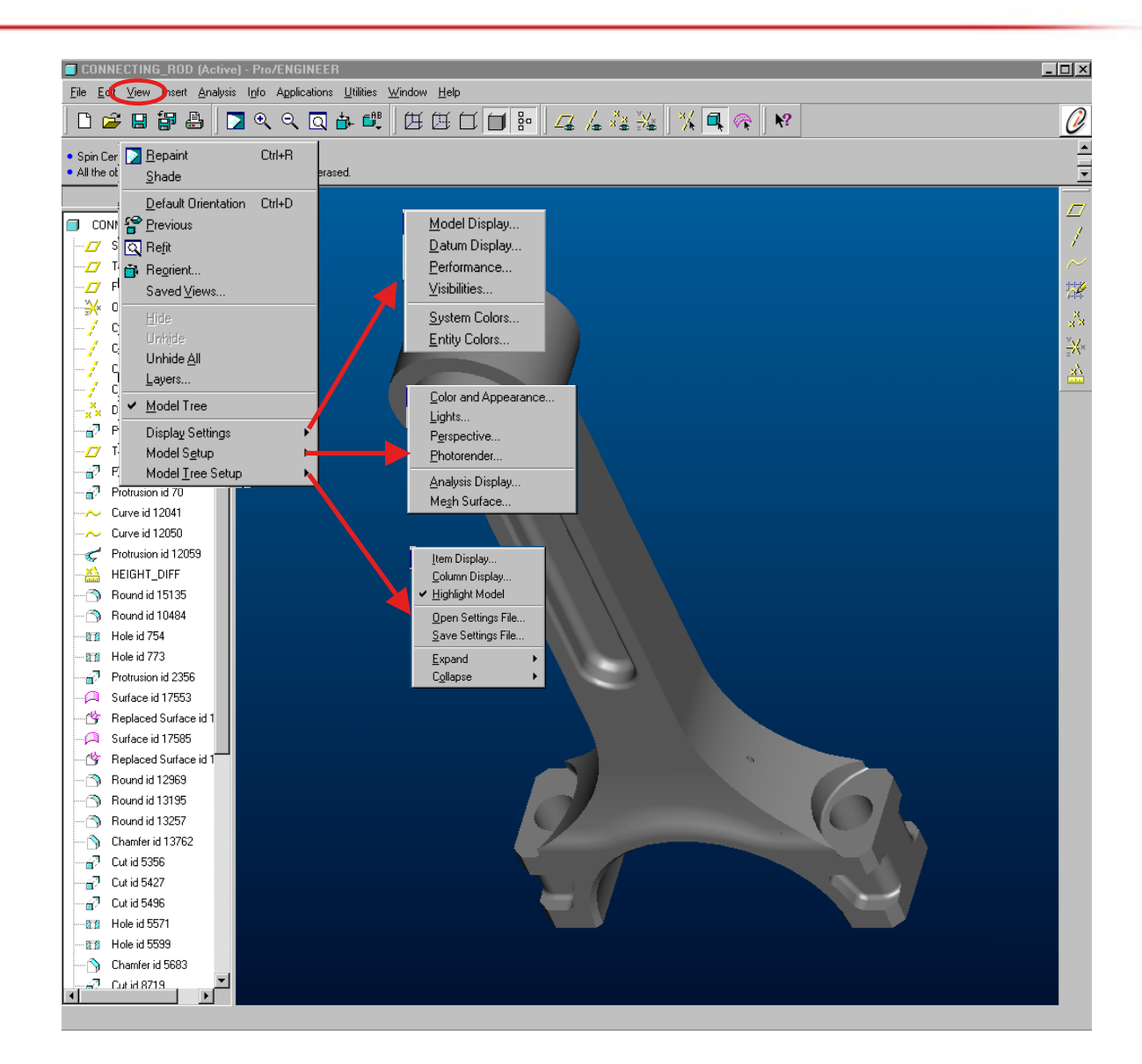

#### **Pro/E 2001 - Pro/E 2001 - Insert > nsert >**

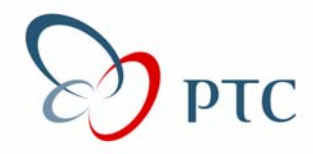

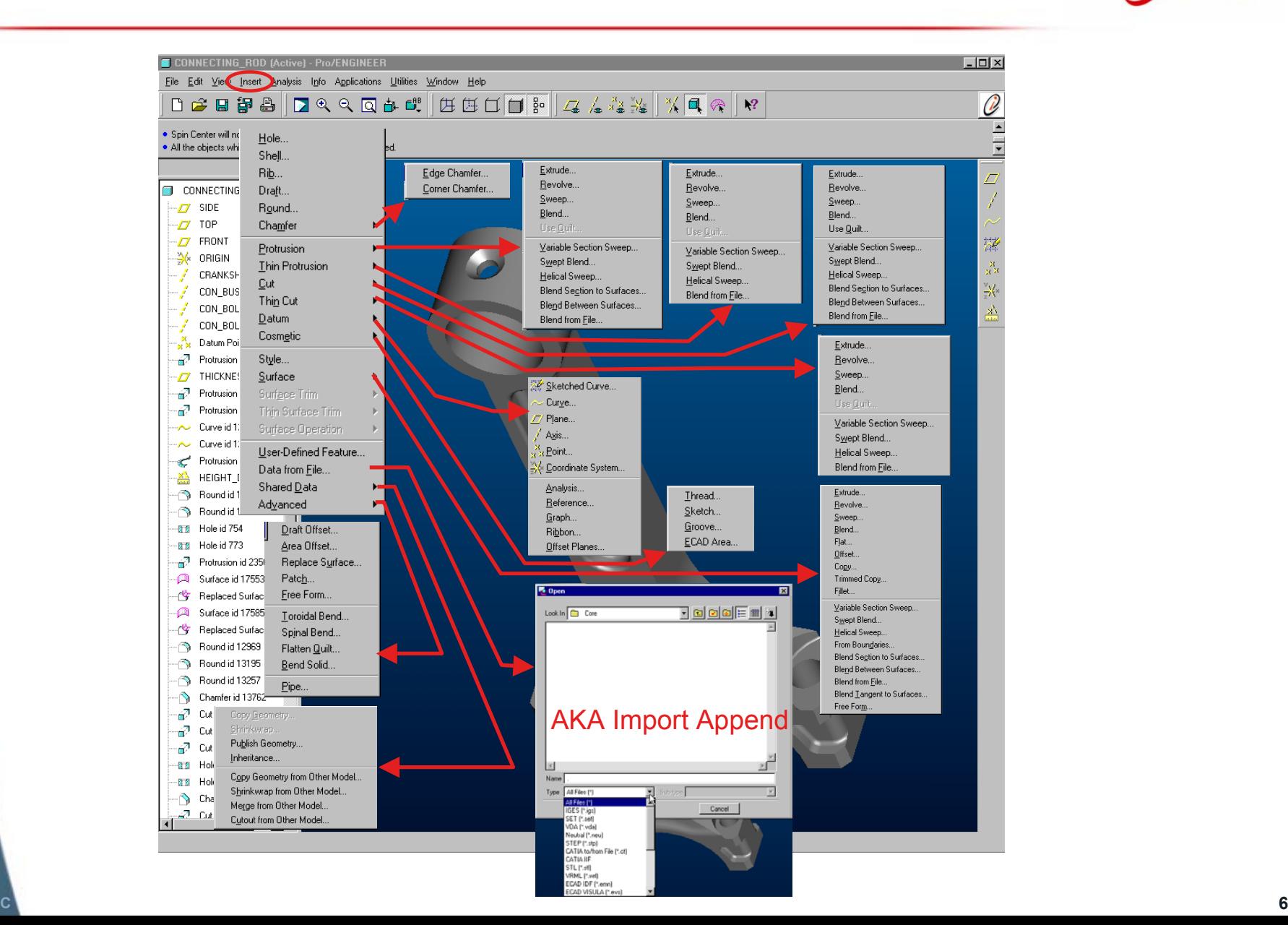

## **Pro/E 2001 - Pro/E 2001 - Analysis > nalysis >**

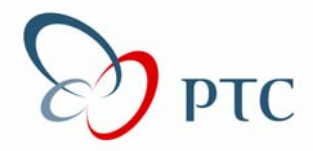

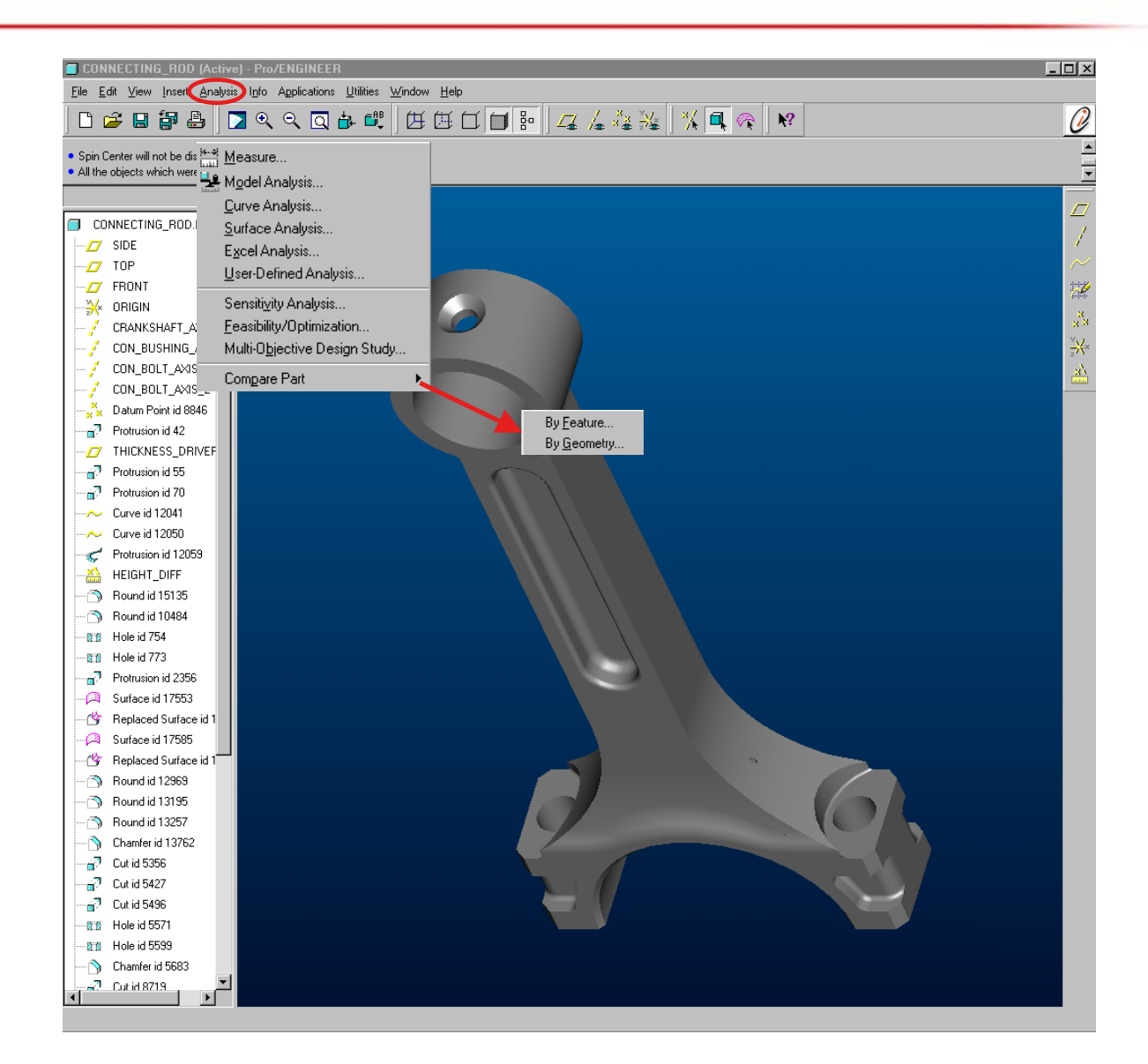

#### **Pro/E 2001 - Pro/E 2001 - Info >**

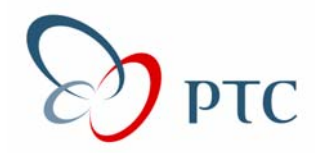

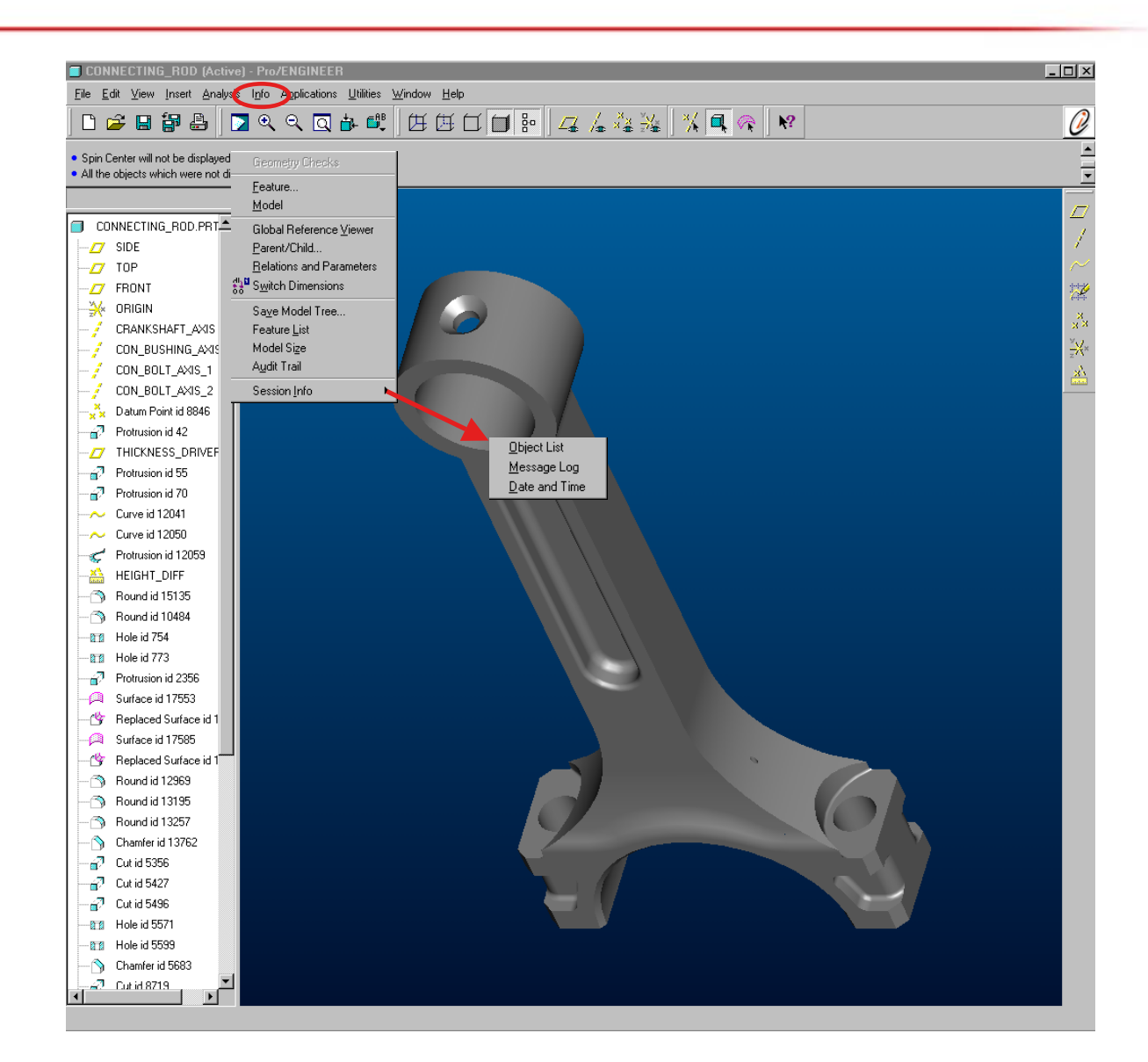

### **Pro/E 2001 - Applications >, Utilities >, Pro/E 2001 - Applications >, Utilities >, Window >, Help > Window >, Help >**

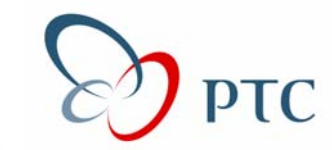

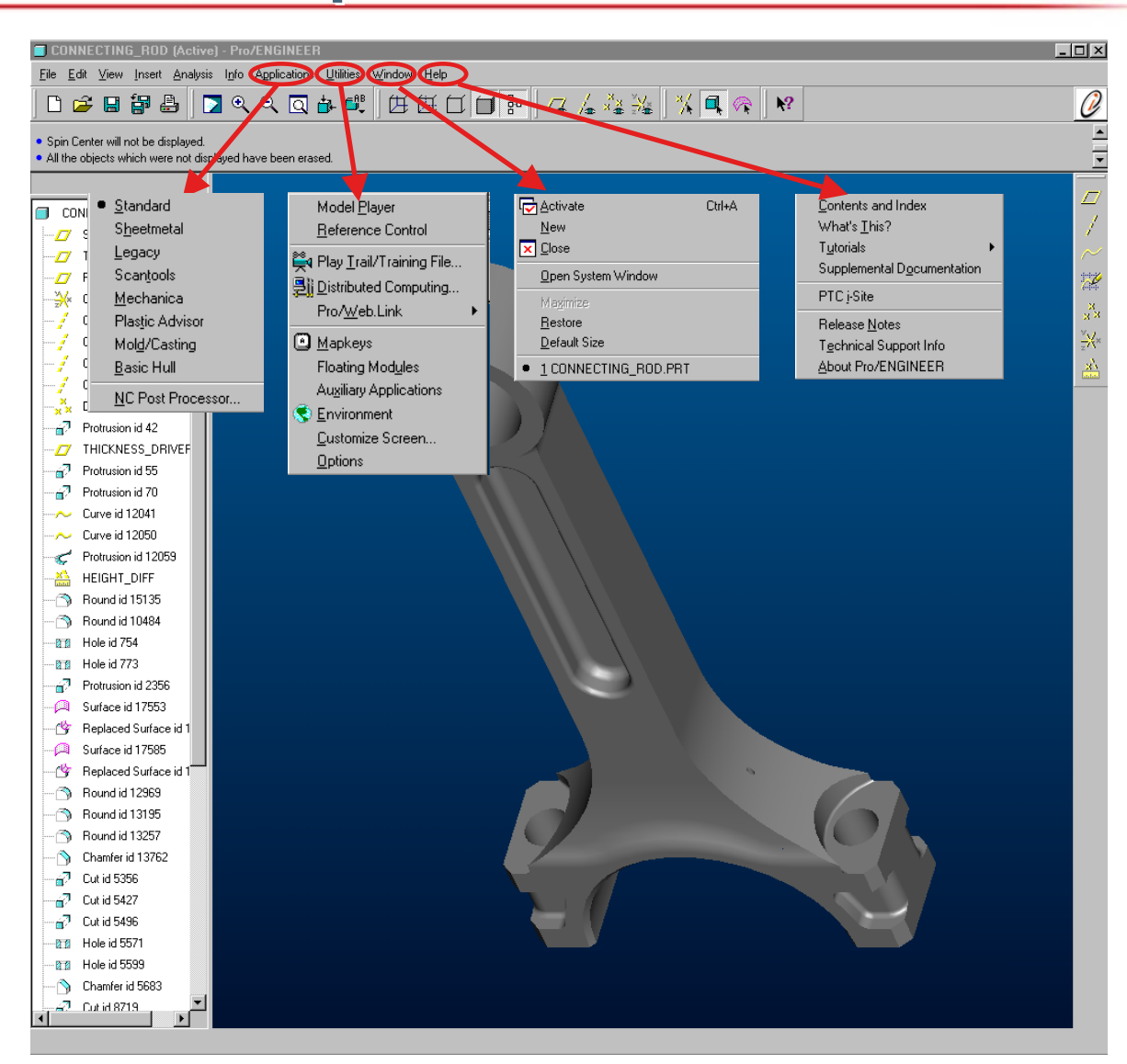

## **Pro/E 2001 - Pro/E 2001 - Select Primary Items elect Primary Items**

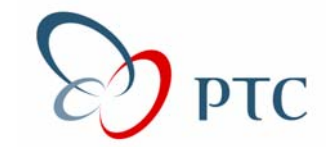

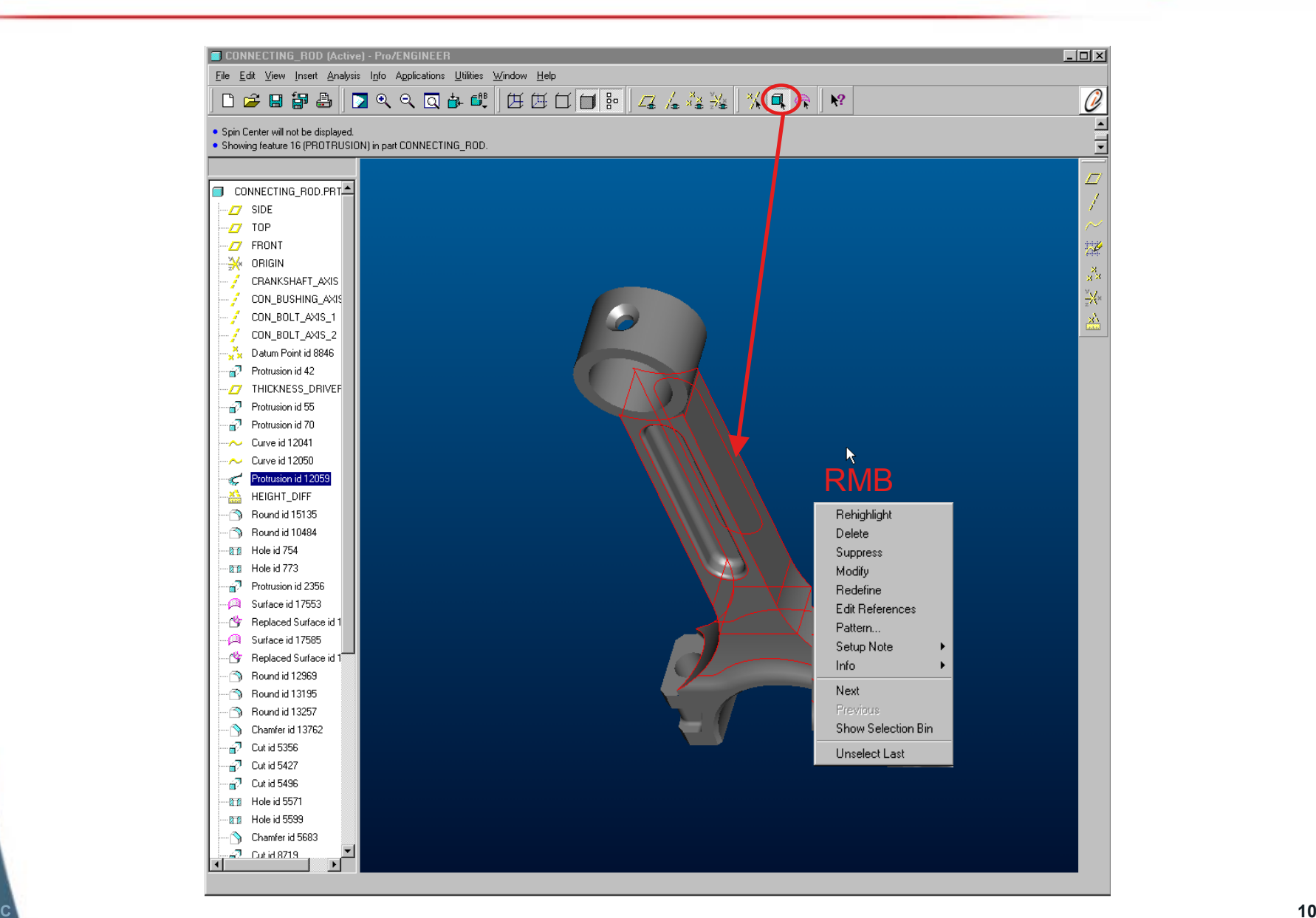

**© 2001 PTC**

## **Pro/E 2001 - Pro/E 2001 - Select Geometry elect Geometry**

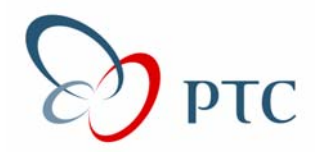

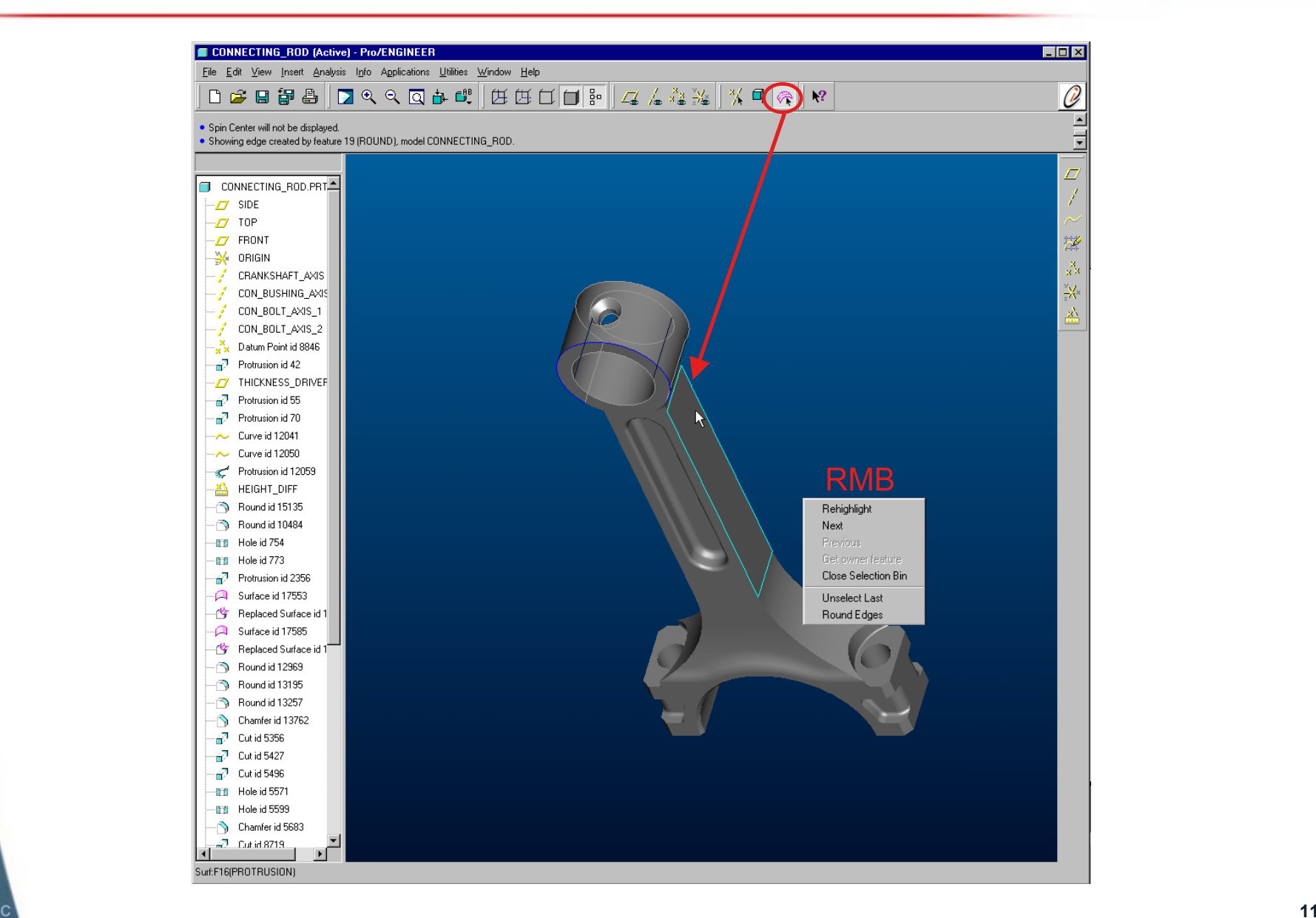